## **iLSoft Tutorial running the new ILD software chain**

## Frank Gaede, DESY ILD Software and Optimization Workshop DESY, Hamburg 22.-26 Feb. 2016

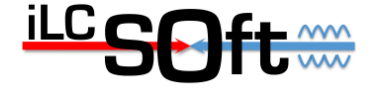

## **iLCSoft documention**

- main entry point ilcsoft portal
	- <http://ilcsoft.desy.de/portal>
		- entry point to individual package documentation
			- slightly outdated : (
		- better use: [http://ilcsoft.desy.de/v01-17-09/package\\_doc.html](http://ilcsoft.desy.de/v01-17-09/package_doc.html)
	- linear collider forum:
	- <http://forum.linearcollider.org/>
	- LCIO, Marlin et al,...
	- for LCIO event data model:
	- [http://ilcsoft.desy.de/v01-17-09/lcio/v02-07/doc/doxygen\\_api/html/classEVENT\\_1\\_1LCObject.html](http://ilcsoft.desy.de/v01-17-09/lcio/v02-07/doc/doxygen_api/html/classEVENT_1_1LCObject.html)
	- shows all EDM data classes

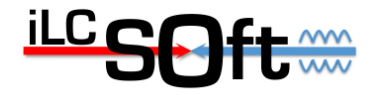

## **running the ILD software chain**

- ILDConfig package
	- collection of standard configuration and steering files to run full simulation and reconstruction:
	- $-$  StandardConfig/current  $\rightarrow$  old, Mokka based
	- StandardConfig/lcgeo current  $\rightarrow$  new DD4hep
	- release tag: starts with iLCSoft release, e.g. v01-17-09
	- check out from svn:

**svn co https://svnsrv.desy.de/public/marlinreco/ILDConfig/tags/v01-17-09**

- see [./StandardConfig/lcgeo\\_current/README](https://svnsrv.desy.de/websvn/wsvn/General.marlinreco/ILDConfig/tags/v01-17-09/StandardConfig/lcgeo_current/README)
- example for running the complete chain

**try it yourself** 

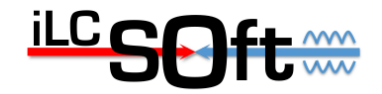